#### Министерство образования и науки Российской Федерации

Федеральное государственное бюджетное образовательное учреждение высшего образования

«Владимирский государственный университет имени Александра Григорьевича и Николая Григорьевича Столетовых»

 $(BJITY)$ 

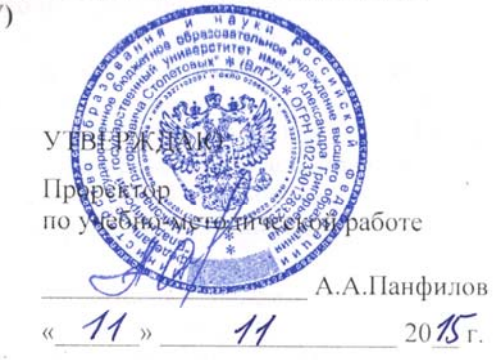

### РАБОЧАЯ ПРОГРАММА ДИСЦИПЛИНЫ

#### «МЕТОДЫ ОПТИМИЗАЦИИ»

Направление подготовки 13.03.03 - Энергетическое машиностроение

Профиль/программа подготовки «Двигатели внутреннего сгорания»

Уровень высшего образования бакалавриат

Форма обучения очная

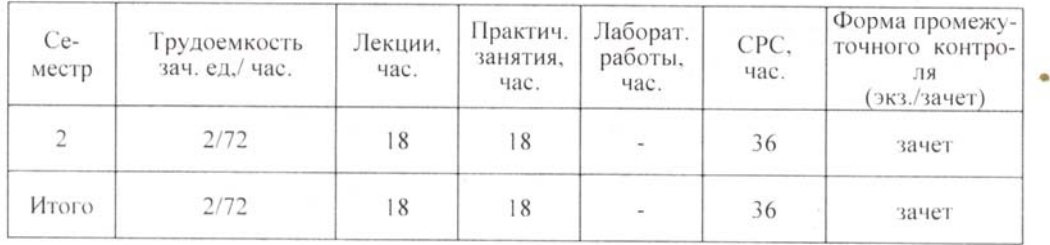

Владимир 2015

## 1. ЦЕЛИ ОСВОЕНИЯ ДИСЦИПЛИНЫ

Целями освоения дисциплины (модуля) «Методы оптимизации» являются получение знаний для оптимизационного проектирования конструкций поршневых двигателей и поиска возможностей уменьшения их массогабаритных показателей.

Общая постановка задач оптимизации конструкций традиционна для теории оптимального проектирования. Поскольку студенты только изучают дисциплину «Высшая математика», то как раз в этот период целесообразно рассмотреть способы нахождения такого значения аргумента какой-либо функции, которое минимизирует некоторую зависящую от него скалярную величину. Вначале рассматривается задача о минимуме функции одного переменного, лежащая в основе более сложных задач оптимального проектирования. Поскольку в процессе обучения студенты при проведении лабораторных работ на общеинженерных и выпускающих кафедрах приходится встречаться с проблемой оптимизации по выбранному критерию, то представленный курс в какой-то степени должен обеспечить студентам в этом помошь.

Задачей изучения дисциплины является получение знаний для самостоятельного решения задач оптимизации, с которыми они встречаются при изучении специальных дисциплин.

## 2. МЕСТО ДИСЦИПЛИНЫ В СТРУКТУРЕ ОПОП ВО

Дисциплина «Методы оптимизации» относится к вариативной части дисциплин (модулей), устанавливаемых вузом, блока 1 структуры программы бакалавриата.

Вариативная (профильная) часть лает возможность расширения и углубления знаний. умений, навыков и компетенций, определяемых содержанием базовых (обязательных) дисциплин (модулей), позволяет студенту получить углубленные знания, навыки и компетенции для успешной профессиональной деятельности или обучения в магистратуре, а также в аспирантуре.

Для усвоения данной дисциплины требуется изучить следующие предшествующие дисциплин:

- высшая математика: основы дифференциального и интегрального исчисления, мат- $\bullet$ рицы и определители;
- информатика: основы программирования, математическое моделирование, методы компьютерной графики, компьютерные методы сбора, хранения и обработки информации;

Дисциплина «Методы оптимизации» изучается путем чтения лекций и проведения практических занятий.

## 3. КОМПЕТЕНЦИИ ОБУЧАЮЩЕГОСЯ, ФОРМИРУЕМЫЕ В РЕЗУЛЬТАТЕ ОСВОЕНИЯ ДИСЦИПЛИНЫ (МОДУЛЯ)

Процесс изучения дисциплины направлен на формирование следующих общепрофессиональных компетенций:

- способностью осуществлять поиск, хранение, обработку и анализ информации из различных источников и баз данных, представлять ее в требуемом формате с использованием информационных, компьютерных и сетевых технологий (ОПК-1);
- способностью применять соответствующий физико-математический аппарат, методы анализа и моделирования, теоретического и экспериментального исследования при решении профессиональных задач (ОПК-2);

В результате изучения дисциплины студент должен:

иметь представление:

- о способах минимизации скалярных величин, зависящих от некоторого аргумента (ОПК-2);

- об обработке и анализе информации при минимизации по заданному параметру некоторых скалярных величин (ОПК-1);

знать:

- методы хранение, обработки и анализа информации из различных источников и

баз ланных (ОПК-1):

- методы анализа и моделирования (ОПК-2);

уметь:

- в профессиональной деятельности формулировать методы оптимизации заданных величин (ОПК-1);

иметь практические навыки:

- составления и использования программ для обработки для минимизации скалярных величин (ОПК-1);

- использовать известные компьютерные программы для оптимизации (ОПК-2).

## 4. СТРУКТУРА И СОДЕРЖАНИЕ ДИСЦИПЛИНЫ (МОДУЛЯ)

Общая трудоемкость дисциплины составляет 2 зачетных единиц, 72 часа (2 семестр).

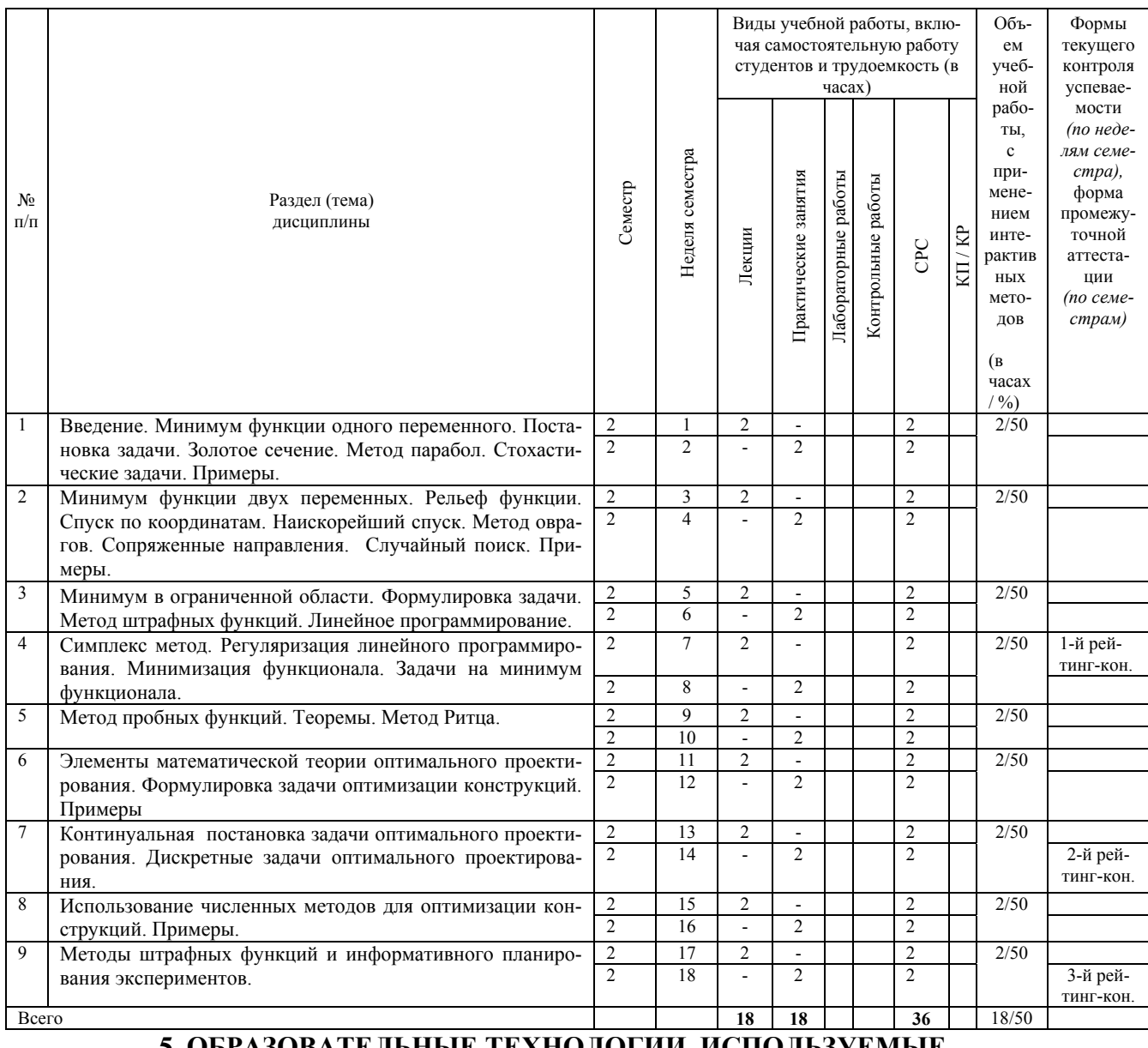

## 5. ОБРАЗОВАТЕЛЬНЫЕ ТЕХНОЛОГИИ, ИСПОЛЬЗУЕМЫЕ ПРИ ИЗУЧЕНИИ ДИСЦИПЛИНЫ «МЕТОДЫ ОПТИМИЗАЦИИ»

С целью формирования и развития профессиональных навыков у студентов при проведении лекционных и практических занятий, а также при руководстве самостоятельной работой применяются следующие образовательные технологии.

При проведении лекционных занятий используются электронные средства обучения (ЭСО), разработанного кафедрой. Вид ЭСО - комплект компьютерных слайдов в формате

ppt. в количестве 65 елиниц. Принципиальное новшество, вносимое компьютером в образовательный процесс,  $\frac{1}{2}$ интерактивность, позволяющая развивать активнодеятельностные формы обучения.

Перед началом каждой лекции лектор напоминает студентам о тех вопросах, которые были рассмотрены на предыдущих занятиях (лекциях и практических занятиях), а после этого ставим перед аудиторией задачи, которые следует решить.

При проведении практических занятий используются модульное обучение, при котором каждый модуль начинается: а) с входного контроля знаний и умений (для определения уровня готовности обучаемых к предстоящей самостоятельной работе); б) с выдачи индивидуального задания, основанного на таком анализе. Заданием являются: контрольная работа, тесты, устные и письменные опросы. Модуль всегда должен заканчиваться контрольной проверкой знаний. Контролем промежуточным и выходным проверяется уровень усвоения знаний и выработки умений в рамках одного модуля или нескольких модулей. Затем – соответствующая доработка, корректировка, установка на следующий «виток», т.е. последующий модуль.

При этом соблюдается постоянная обратная связь преподавателя и студента. Например, выборочно задается студентам вопрос по некоторым изучаемым в модуле вопросам и студенты дают свои варианты ответов. В этом случае обеспечивается активная роль студентов на занятиях, так как отвечать на вопросы может каждый.

Быстрое развитие вычислительной техники и расширение её функциональных возможностей позволяет широко использовать компьютеры на всех этапах учебного процесса: во время лекции, практических занятий, при самоподготовке, а также для контроля и самоконтроля степени усвоения учебного материала. Использование компьютерных технологий значительно расширило возможности на консультациях, позволяя моделировать различные процессы и явления, натурная демонстрация которых в лабораторных условиях технически очень сложна либо просто невозможна. По некоторым разделам курса кафедрой выпущены учебные пособия, а электронные версии их размещены в электронной библиотеке ВлГУ, а также на сайте кафедры. Это позволяет в любой момент обратиться к источнику.

## 6. ОЦЕНОЧНЫЕ СРЕДСТВА ДЛЯ ТЕКУЩЕГО КОНТРОЛЯ УСПЕВАЕМОСТИ, ПРОМЕЖУТОЧНОЙ АТТЕСТАЦИИ ПО ИТОГАМ ОСВОЕНИЯ ДИСЦИПЛИНЫ И УЧЕБНО-МЕТОДИЧЕСКОЕ ОБЕСПЕЧЕНИЕ САМОСТОЯТЕЛЬНОЙ РАБОТЫ **СТУДЕНТОВ**

Для подготовки студентов к самостоятельной работе в семестре, а также при проведении практических занятий и самостоятельных домашних заданий каждому студенту выдается типовое индивидуальное задание, которое он должен выполнить самостоятельно. Одна из таких типовых задач решается совместно с преподавателем. Курс заканчивается сдачей зачета.

### 6.1. Практические занятия

Практические занятия являются формой индивидуально-группового и практикоориентированного обучения на основе реальных или модельных ситуаций применительно к виду и профилю профессиональной деятельности. Темы практических занятий.

- 1. Параметр оптимизации. Выбор параметра оптимизации.
- 2. Метод золотого сечения.
- 3. Метод парабол.
- 4. Спуск по координатам.
- 5. Наискорейший спуск.
- 6. Задачи с несколькими выходными параметрами.
- 7. Обобщенный параметр оптимизации.
- 8. Обобщенная функция желательности.

### 6.2. Самостоятельная работа

Целью самостоятельной работы являются формирование личности студента, развитие его способности к самообучению и повышению своего профессионального уровня. Самостоятельная работа заключается в изучении содержания тем курса по конспектам, учебникам и дополнительной литературе, подготовке к практическим занятиям, к рубежным контролям, к зачету. Она включает в себя практику подготовки рефератов, презентаций и докладов по ним. Тематика рефератов имеет проблемный и профессионально ориентированный характер, требующий самостоятельной творческой работы студента не только по лекционному материалу, но и по дополнительной литературе по указанию преполавателя

### Приведем вопросы для самостоятельного изучения:

1. Вывести итерационную формулу поиска минимума функции одной переменной, заменяя истинную кривую интерполяционной параболой, проведенной через три средние точки.

2. Вывести итерационную формулу поиска минимума функции одной переменной, заменяя истинную кривую интерполяционной параболой, проведенной через три точки, полученные экспериментально.

3. Найти скорость сходимости процесса  $2x_{s+1} = x_s + x_{s-1} - \frac{\Phi(x_s, x_{s-1})}{\Phi(x_s, x_{s-1}, x_{s-2})}$ .

4. Написать уравнение для линий уровня квадратичной формы; найти главные оси полученных эллипсов.

5. Написать уравнение для линий уровня квадратичной формы и определить отношение длин главных осей эллипса.

6. Написать линейную систему уравнений, решение которой минимизирует регуляризованную задачу линейного программирования.

7. Построить какую-нибудь полную систему функций в методе Ритца, если вместо краевого условия первого рода задано условие второго рода.

8. Как выбирается шкала желательности при построении обобщенной функции оптимизании

9. Можно ли использовать шкалу желательности как номограмму?

## Примерные темы рефератов, которые студенты докладывают на практических занятиях:

1. Выбор параметра оптимизации для оценки поршневого двигателя.

2. Определение факторов как способа воздействия на объект исследования.

3. Виды параметров оптимизации при оценке тепловых двигателей.

4. Формулировка задач оптимизации при проектировании тепловых двигателей.

5. Принципы учета (оценки и определения) систематических и случайных погрешностей.

6. Определения погрешности измерения мощности двигателя при стендовых испытаниях, если известны погрешности измерения крутящего момента и частоты вращения коленчатого вала.

7. Классификация средств измерения.

8. Классификация систематических погрешностей.

9. Предельная абсолютная и относительная погрешности.

10. Источники возникновения грубой погрешности.

11. Рекомендации по точности обработки числового экспериментального материала.

### 6.3. Задание на рейтинг-контроль

### 1-й рейтинг-контроль

1. Минимум функции одного переменного.

2. Золотое сечение.

3. Метод парабол.

4. Стохастические залачи.

5. Минимум функции двух переменных.

6. Рельеф функции.

7. Спуск по координатам.

8. Наискорейший спуск.

9. Метод оврагов.

10. Сопряженные направления.

11. Случайный поиск.

12. Минимум в ограниченной области.

13. Формулировка задачи.

14. Метод штрафных функций.

15. Линейное программирование.

## **2-й рейтинг-контроль**

1. Симплекс метод.

2.Регуляризация линейного программирования.

3. Минимизация функционала.

4. Задачи на минимум функционала.

5. Метод пробных функций.

6. Метод Ритца.

7. Написать уравнение для линий уровня квадратичной формы; найти главные оси полученных эллипсов.

8. Написать уравнение для линий уровня квадратичной формы и определить отношение длин главных осей эллипса.

9. Написать линейную систему уравнений, решение которой минимизирует регуляризованную задачу линейного программирования.

10. Построить какую-нибудь полную систему функций в методе Ритца, если вместо краевого условия первого рода задано условие второго рода.

## **3-й рейтинг-контроль**

1. Элементы математической теории оптимального проектирования.

2. Формулировка задачи оптимизации конструкций.

3. Континуальная постановка задачи оптимального проектирования.

4. Дискретные задачи оптимального проектирования.

5. Использование численных методов для оптимизации конструкций.

- 6. Задачи с несколькими выходными параметрами.
- 7. Обобщенный параметр оптимизации.
- 8. Обобщенная функция желательности.

9. Выбор параметра оптимизации для оценки поршневого двигателя.

10. Определение факторов как способа воздействия на объект исследования.

11. Виды параметров оптимизации при оценке тепловых двигателей.

## **6.4.** *Вопросы для самопроверки и подготовке к зачету*

## 1. Минимум функции одного переменного.

- 2. Золотое сечение.
- 3. Метод парабол.
- 4. Стохастические задачи.
- 5. Минимум функции двух переменных.
- 6. Рельеф функции.
- 7. Спуск по координатам.
- 8. Наискорейший спуск.
- 9. Метод оврагов.
- 10. Сопряженные направления.
- 11. Случайный поиск.
- 12. Минимум в ограниченной области.
- 13. Формулировка задачи.
- 14. Метод штрафных функций.
- 15. Линейное программирование.
- 16. Симплекс метод.
- 17.Регуляризация линейного программирования.
- 18. Минимизация функционала.
- 19. Задачи на минимум функционала.
- 20. Метод пробных функций.
- 21. Метод Ритца.

## **7***.* **УЧЕБНО-МЕТОДИЧЕСКОЕ И ИНФОРМАЦИОННОЕ ОБЕСПЕЧЕНИЕ ДИСЦИПЛИНЫ (МОДУЛЯ) «МЕТОДЫ ОПТИМИЗАЦИИ»**

а) основная литература:

а) основная литература:

1. Пантелеев А.В., Летова Т.А. Методы оптимизации в примерах и задачах. Изд-во ЛАНЬ,  $2015 - 340$  c.

http://www.studentlibrary.ru/book/ISBN9785930939101.html

2. Земцов В.М. Основы теории вероятности и математической статистики (электронный ресурс). Учебное пособие. М.:АСВ, 2013 – 540 с.

http://www.studentlibrary.ru/book/ISBN9785930939101.html

3. Никитин О.Р. Обработка экспериментальных данных (электронный ресурс):конспект лекций/ О.Р. Никитин; Владим. гос. ун-т имени А.Г. и Н.Г. Столетовых. 2012 – 229 с. http://e.lib.vlsu.ru/bitstream/123456789/2926/1/00164.doc.

4. Яковлев В.П. Теория вероятности и математическая статистика ((электронный ресурс). Учебное пособие. М.: Дашков и К, 2012 – 184 с.

http://www.studentlibrary.ru/book/ISBN9785394016363.html.

б) дополнительная литература:

1. Гоц А.Н., Горнушкин Ю.Г. Погрешности измерений при экспериментальных исследованиях двигателей внутреннего сгорания. Учеб. пособие/ Владим. гос. ун-т. – Владимир,  $2003 - 64$  c.

2. Вуколов Э.А. Основы статистического анализа: учеб. пособие./Э.А. Вуколов – 2-е изд., исп. и доп. – М.: ФОРУМ: интра-м, 2014. – 464 с.

3. Семин В.А., Семина С.М. Основы получения и обработки экспериментальных данных: учебно-методическое пособие. - Тула: Изд-во ТулГУ, 2013. – 68 с.

в) периодические издания: журналы «Двигателестроение», «Дизель», «Известия вузов Машиностроение»

в)интернет-ресурсы http://window.edu.ru/resource/635/19635/files/metod551.pdf; https://yandex.ru/search/?lr=192&msid=22883.3563.1455454546.93413

## **8. МАТЕРИАЛЬНО-ТЕХНИЧЕСКОЕ ОБЕСПЕЧЕНИЕ ДИСЦИПЛИНЫ (МОДУЛЯ) «ОБРАБОТКА ЭКСПЕРИМЕНТАЛЬНЫХ ДАННЫХ»**

Для выполнения самостоятельных работ и при проведении практических занятий используются ПК в компьютерной классе кафедры. Используются программы Mathcad 12, MATLAB, EXCEL а также программы, разработанные на кафедре.

Рабочая программа дисциплины составлена в соответствии с требованиями ФГОС ВО (утвержден приказом Министерства образования и науки Российской Федерации 1.10.2015 г. № 1083) по направлению 13.03.03 энергетическое машиностроение, утвержденная ректором ВлГУ 03.11.2015 г.

Рабочую программу составил д.т.н., профессор

А.Н. Гоц

Рецензент

(представитель работодателя) главный специалист ООО «ЗИП «КТЗ» г. Владимир,

д.т.н.

А.Р. Кульчицкий

m

Программа рассмотрена и одобрена на заседании кафедры ТД и ЭУ

Протокол № 9 от 10. 11. 2015 года

Заведующий кафедрой «Тепловые двигатели и энергетические установки»

В.Ф. Гуськов

Рабочая программа рассмотрена и одобрена на заседании учебно-методической комиссии направления 13.03.03 Энергетическое машиностроение

от 11.11.2015 года Протокол  $N_2$  6

Председатель комиссии

В.Ф. Гуськов

## ЛИСТ ПЕРЕУТВЕРЖДЕНИЯ РАБОЧЕЙ ПРОГРАММЫ ДИСЦИПЛИНЫ (МОДУЛЯ) «МЕТОДЫ ОПТИМИЗАЦИИ»

18/16 Рабочая программа одобрена на учебный год Протокол заседания кафедры № 9 от 10.11. 2015 года Заведующий кафедрой

Рабочая программа одобрена на 16/17 учебный год Протокол заседания кафедры № 2 от 06.09, 2816 года Заведующий кафедрой

Рабочая программа одобрена на 2014/2018 учебный год Протокол заседания кафедры № 1 отр5 09 19 года (B.D. TYCOKOB) Заведующий кафедрой

## **Министерство образования и науки Российской Федерации** Федеральное государственное бюджетное образовательное учреждение высшего профессионального образования **«Владимирский государственный университет имени Александра Григорьевича и Николая Григорьевича Столетовых» (ВлГУ)**

Институт \_\_\_\_\_\_\_\_\_\_\_\_\_\_\_\_\_\_\_\_\_\_\_\_\_\_\_

Кафедра  $\Box$ 

Актуализированная рабочая программа рассмотрена и одобрена на заседании кафедры протокол  $\mathcal{N}_2$  от  $20$  г.

Заведующий кафедрой

 $\frac{1}{2}$  ,  $\frac{1}{2}$  ,  $\frac{1}{2}$  ,  $\frac{1}{2}$  ,  $\frac{1}{2}$  ,  $\frac{1}{2}$  ,  $\frac{1}{2}$  ,  $\frac{1}{2}$  ,  $\frac{1}{2}$  ,  $\frac{1}{2}$ (подпись, ФИО)

# **Актуализация рабочей программы дисциплины**

**\_\_\_\_\_\_\_\_\_\_\_\_\_\_\_\_\_\_\_\_\_\_\_\_\_\_\_\_\_\_\_\_\_\_\_\_\_\_\_\_\_\_\_\_\_\_\_\_\_\_\_\_\_\_\_\_\_\_\_\_\_\_\_\_\_\_\_\_\_\_\_\_\_\_\_\_\_ (наименование дисциплины)** 

Направление подготовки

Профиль/программа подготовки

Уровень высшего образования

Форма обучения

Владимир 20\_\_

Рабочая программа учебной дисциплины актуализирована в части рекомендуемой литературы.

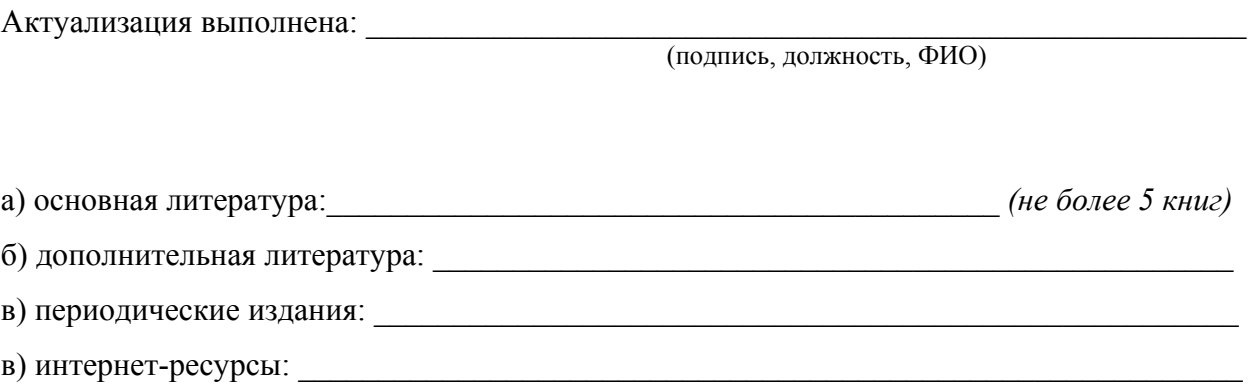